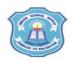

## INDIAN SCHOOL MUSCAT SENIOR SECTION INFORMATICS PRACTICES CLASS XI (2019-20) Topic : Numpy 1D Array Lab Work Sheet : 9

- **1.** Write a program to import numpy as 'np' and print the version number.
- 2. Write a program to create an array of 1D containing numeric values 0 to 9.
- 3. Write a program to create a numpy array with all values as True.
- 4. Write a program to extract all odd numbers from numpy array.
- 5. Write a program to extract all even numbers from numpy array.
- 6. Write a program to copy the content of an array A to another array B, replacing all
- odd numbers of array A with -1 without altering the original array A.
- 7. Write a program to replace all odd numbers in numpyarr with -1.

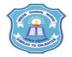

## INDIAN SCHOOL MUSCAT SENIOR SECTION INFORMATICS PRACTICES CLASS XI (2019-20) Topic : Numpy 1D Array Lab Work Sheet : 9

- **1.** Write a program to import numpy as 'np' and print the version number.
- 2. Write a program to create an array of 1D containing numeric values 0 to 9.
- 3. Write a program to create a numpy array with all values as True.
- 4. Write a program to extract all odd numbers from numpy array.
- 5. Write a program to extract all even numbers from numpy array.
- 6. Write a program to copy the content of an array A to another array B, replacing all odd numbers of array A with -1 without altering the original array A.
- 7. Write a program to replace all odd numbers in numpyarr with -1.

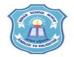

## INDIAN SCHOOL MUSCAT SENIOR SECTION INFORMATICS PRACTICES CLASS XI (2019-20) Topic : Numpy 1D Array Lab Work Sheet : 9

- **1.** Write a program to import numpy as 'np' and print the version number.
- 2. Write a program to create an array of 1D containing numeric values 0 to 9.
- 3. Write a program to create a numpy array with all values as True.
- 4. Write a program to extract all odd numbers from numpy array.
- 5. Write a program to extract all even numbers from numpy array.
- 6. Write a program to copy the content of an array A to another array B, replacing all odd numbers of array A with -1 without altering the original array A.
- 7. Write a program to replace all odd numbers in numpyarr with -1.